### III Workshop do PoP-RS A Rede Metropolitana de Porto Alegre

**02/setembro/2010**

**Leandro Bertholdo**

# Agenda

- O Projeto de Redes Comunitárias de Ensino e Pesquisa
- Histórico do Projeto MetroPOA
- Investimentos
- As Parcerias
- Dificuldades encontradas
- A fase de construção
- O processo de fiscalização e aceitação da rede
- A instalação dos equipamentos da rede
- Funcionalidades e Características da Rede Metropoa
- A fase de testes
- Preparação para a fase de produção

## O Projeto RedeComep

- Surgiu pela inexistência de um modelo de negócios no país para aluguel de capacidade óptica a um custo razoável – o modelo existente somente permite tarifação por banda passante.
- Instituição de ensino e pesquisa possuem demandas diferenciadas de banda
- O objetivo: criar uma infraestrutura óptica nacional – semelhante ao da Internet2

# Histórico do Projeto MetroPOA

#### • **2005: Início do projeto**

- Contato com potenciais participantes
- Modelagem inicial do traçado

#### • **2006: Projeto Executivo**

- Elaboração do Projeto e custos
- **2007: Licitações**
	- Licitação para construção da rede
	- Licitação para equipamentos
	- Levantamento de campo e elaboração do projeto executivo

#### • **2008: Convênios e contratos**

#### • **2009: Aprovação do projeto**

- Aprovação do projeto final junto ao CG-Metropoa
- Aprovação junto a CEEE, SMAM, SMOV, EPTC, etc.
- Início da construção da infraestrutura (postes e dutos)

#### • **2010: Construção da Rede**

- Passagem de cabos, instalação de posteação, dutos, DGOs, fusões, etc.
- Configuração, instalação e testes de equipamentos
- Instalação de alguns clientes de teste (UFRGS-Artes, UFRGS-Vale)

#### Investimentos

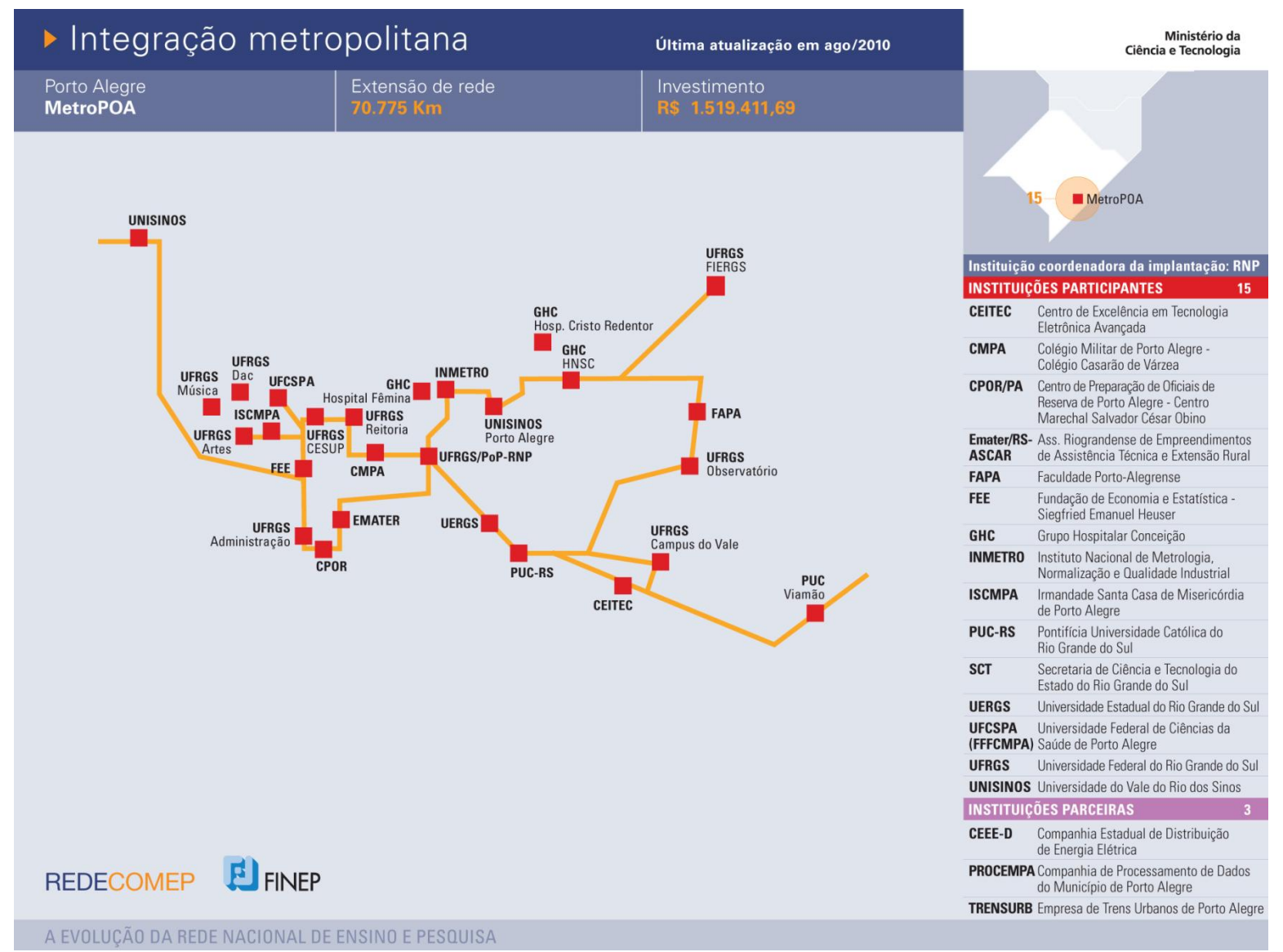

### As Parcerias

- Procempa / Prefeitura de Porto Alegre
	- Direito de passagem (dutos)
	- Manutenção
- CEEE-D
	- Direito de passagem

## Dificuldades Encontradas

- Aprovação do projeto
	- CEEE
	- SMAM
	- SMOV
- Convênios e Contratos
	- Jurídicos

#### A fase de construção

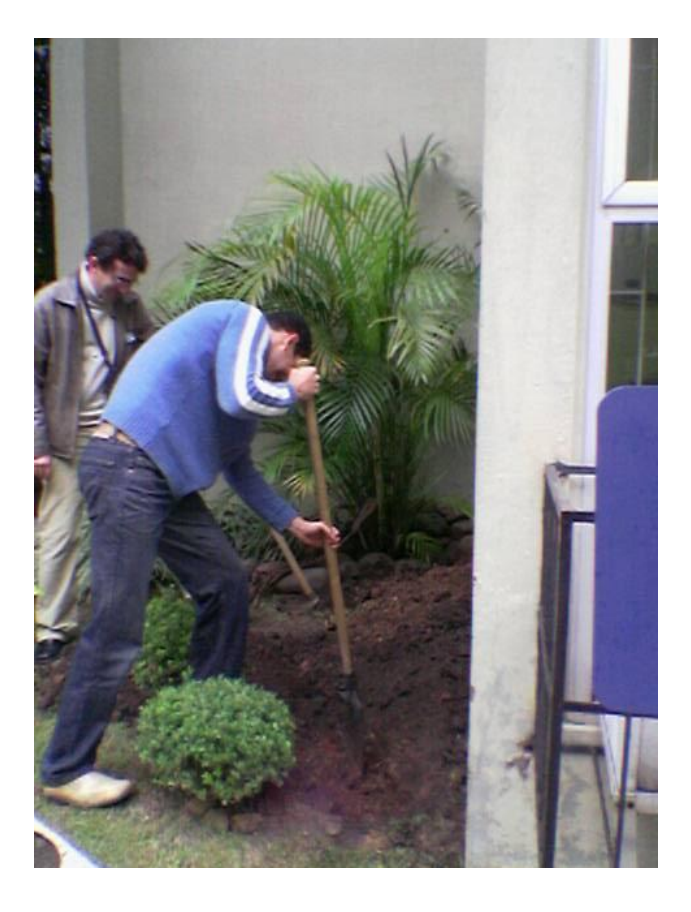

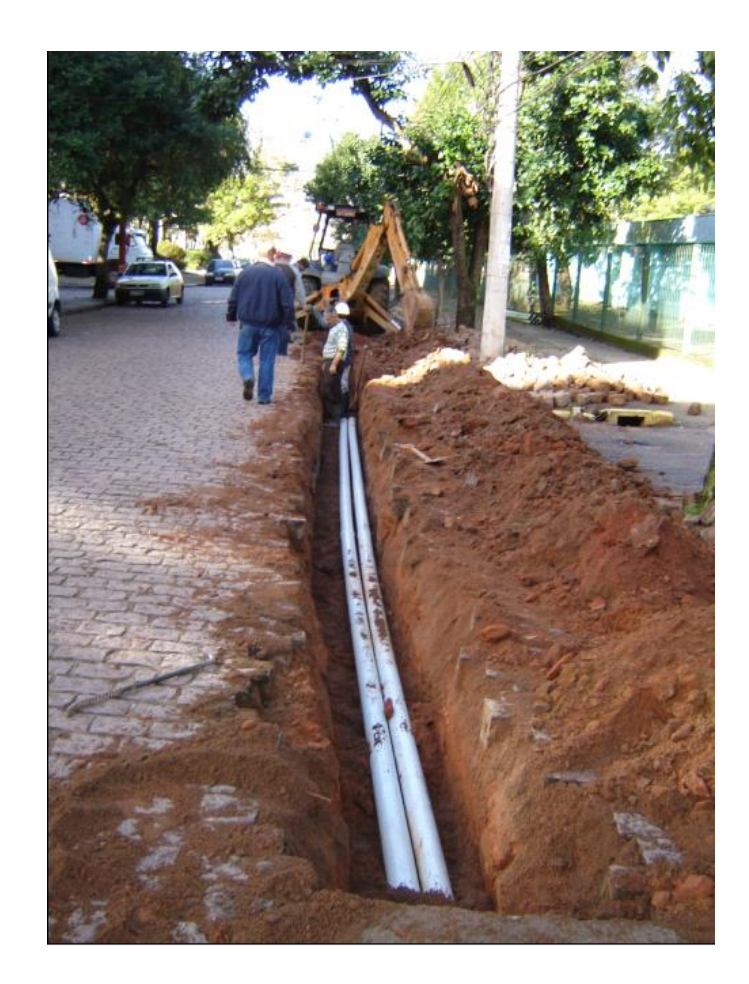

## A construção

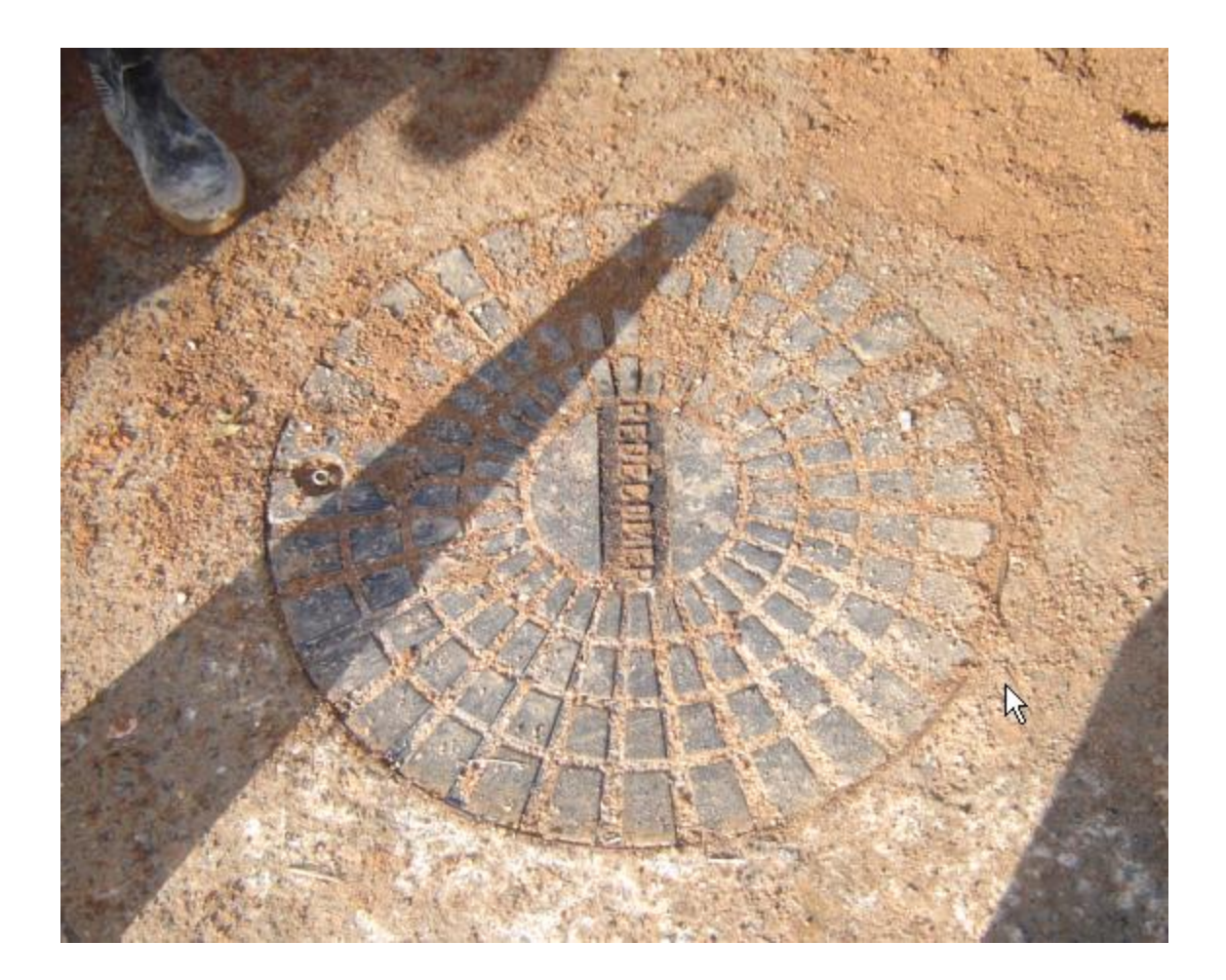

## **RELATO SOBRE O PROCESSO DE FISCALIZAÇÃO**

#### **FINALIZAÇÃO DA CONSTRUÇÃO**

### O que foi construído

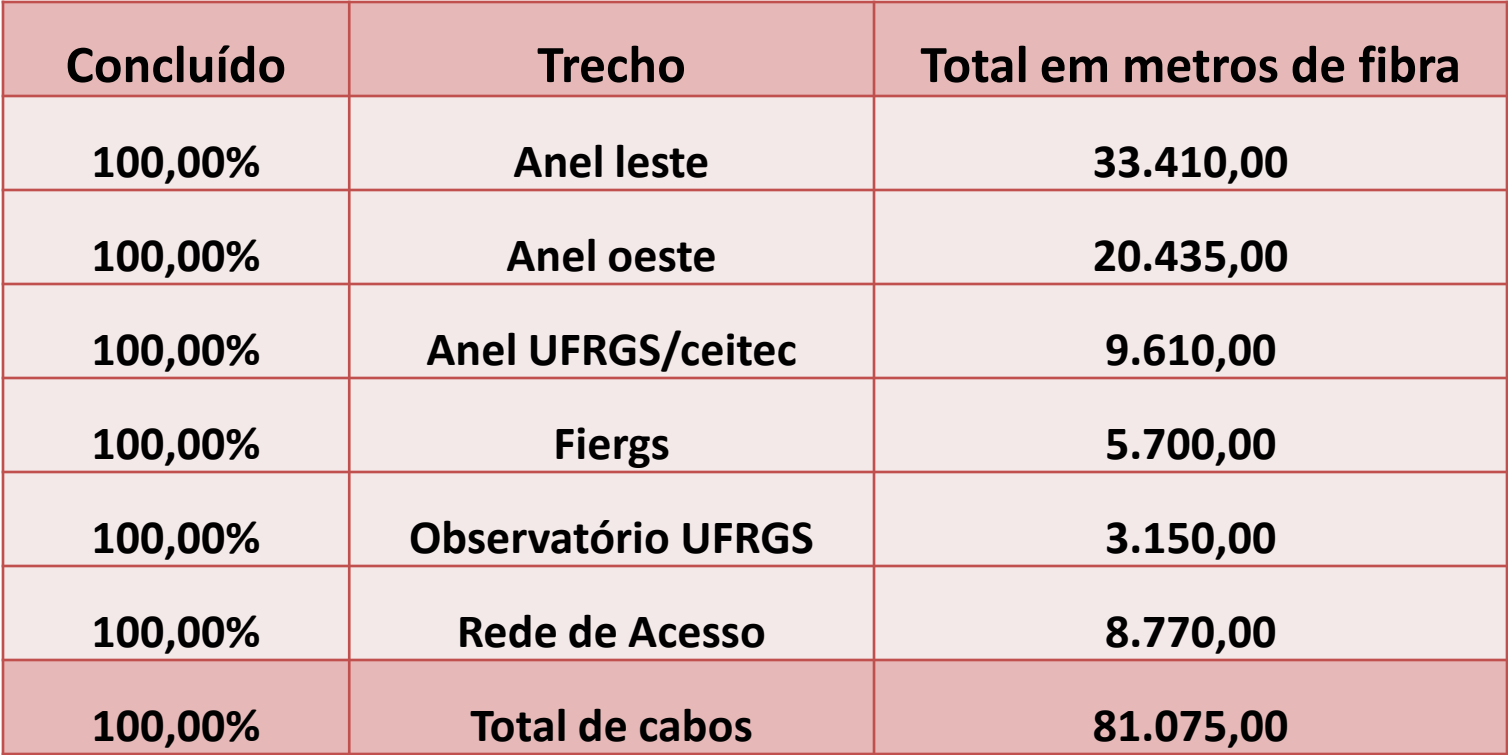

**Rede construída por parceiros (acesso) 3.740m**

## O que não foi construído

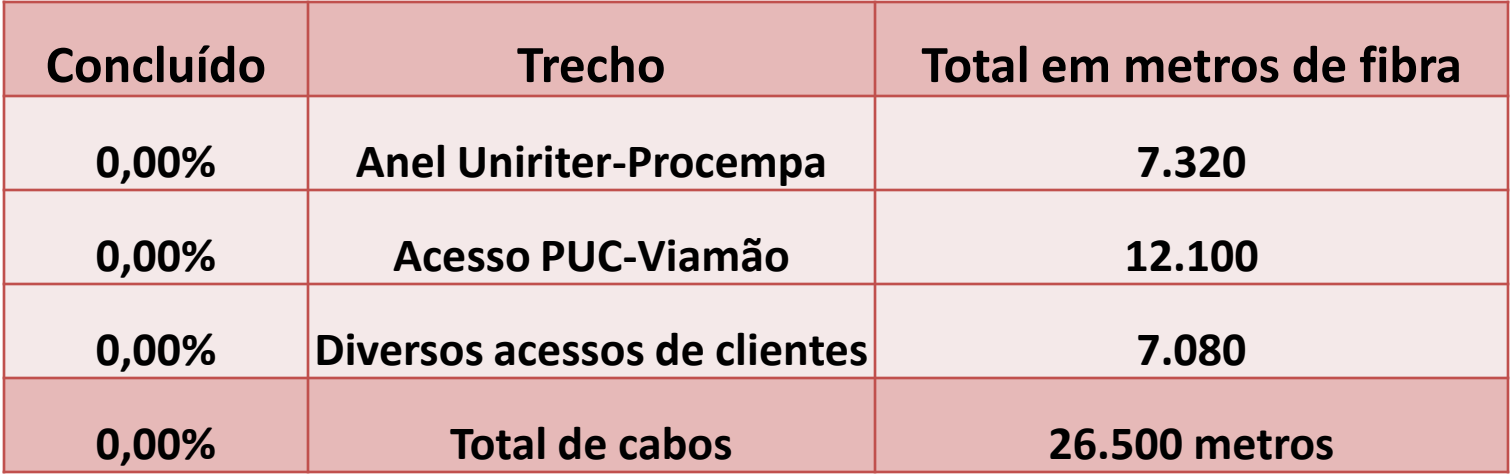

## Situação dos Pontos

- 1. CEFET SAPUCAIA DO SUL
- 2. CEITEC
- 3. CENTRO UNIVERSITÁRIO METODISTA (IPA)
- 4. CMPA
- 5. CPOR
- 6. EMATER
- 7. FAPA
- 8. FEE
- 9. FIERGS
- 10. GHC CONCEIÇÃO
- 11. GHC CRISTO REDENTOR
- 12. GHC FÊMINA
- 13. INMETRO
- 14. INSTITUTO DE CARDIOLOGIA
- 15. PUC RS
- 16. PUC VIAMÃO
- 18. SANTA CASA
- 19. SANTA CASA-CA
- 20. SANTA CASA-Cemitério
- 21. SCT
- 22. UERGS SÃO PEDRO
- 23. UFCSPA
- 24. UFRGS ADMINISTRAÇÃO
- 25. UFRGS ARTES
- 26. UFRGS CAMPUS DO VALE
- 27. UFRGS CESUP
- 28. UFRGS DAD
- 29. UFRGS MUSICA
- 30. UFRGS REITORIA
- 31. UNILASALLE
- 32. UNIRITTER
- 33. UNISINOS PORTO ALEGRE
- 34. UNISINOS SÃO LEOPOLDO

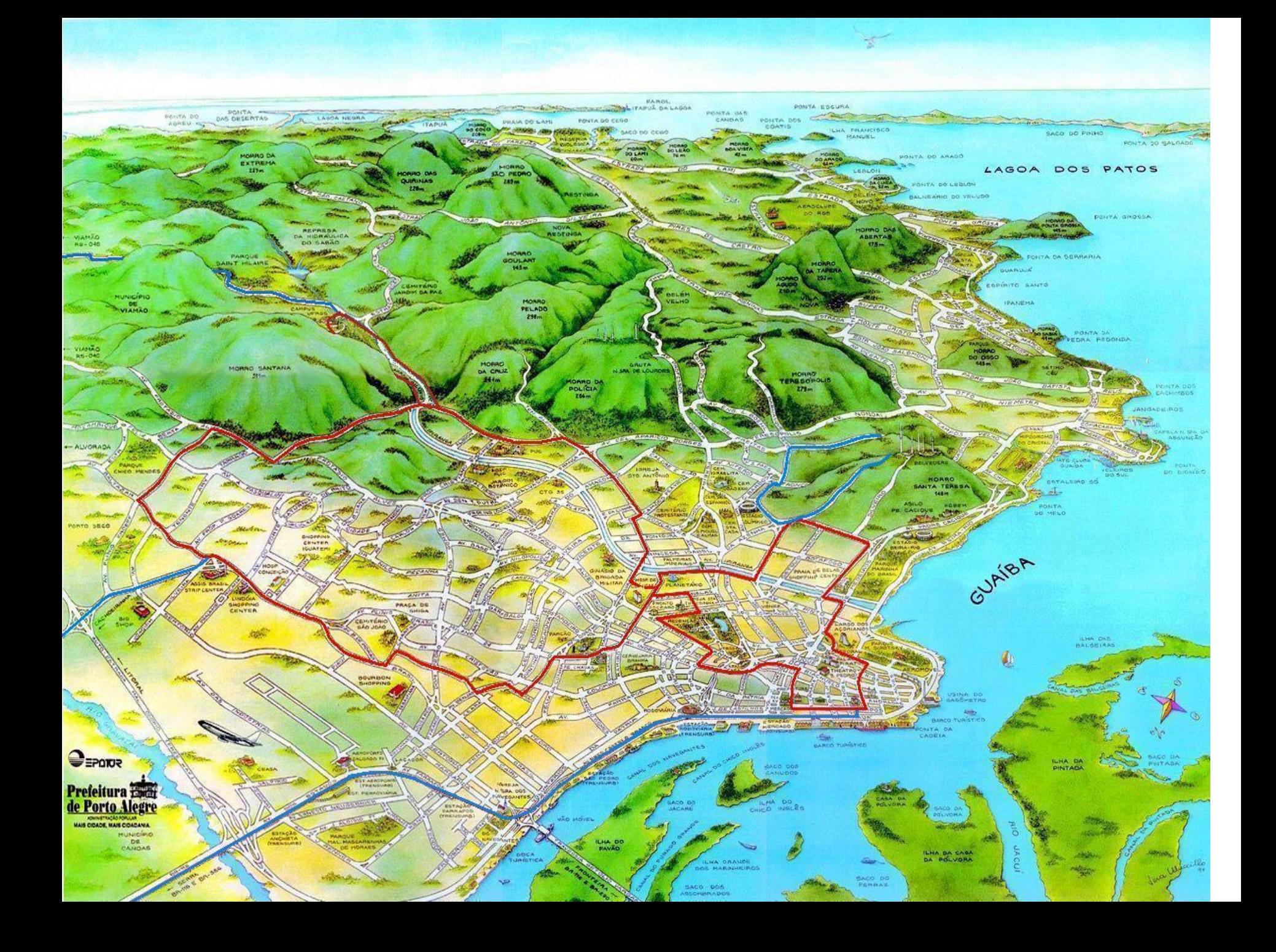

#### Rede Lógica Final

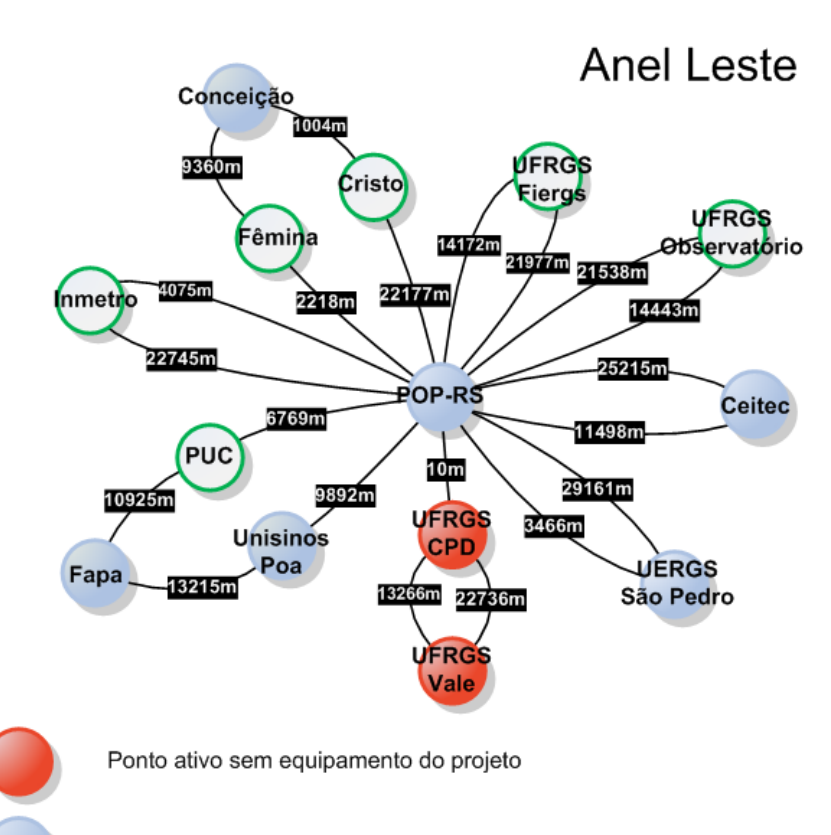

Ponto Ativo

Ponto não Ativado

#### Rede Lógica Final

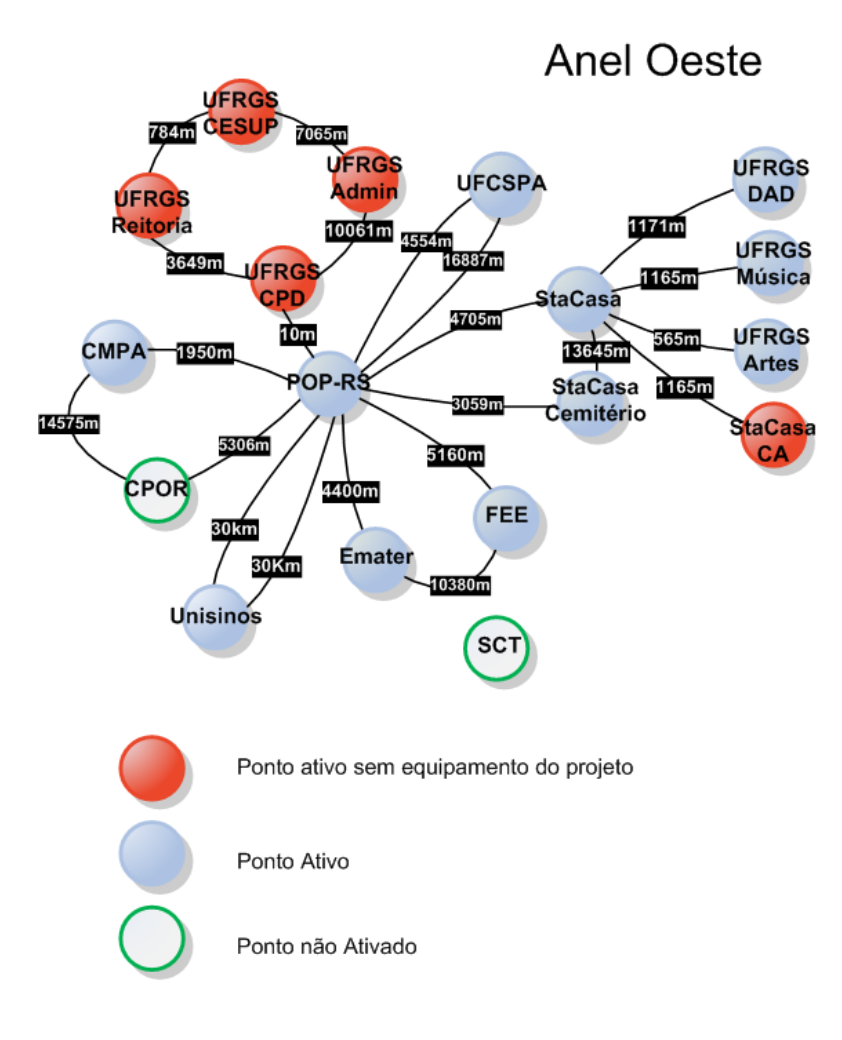

### **MODELO LÓGICO E DE OPERAÇÃO**

### Funcionalidades da Rede

• Uso de Vlans

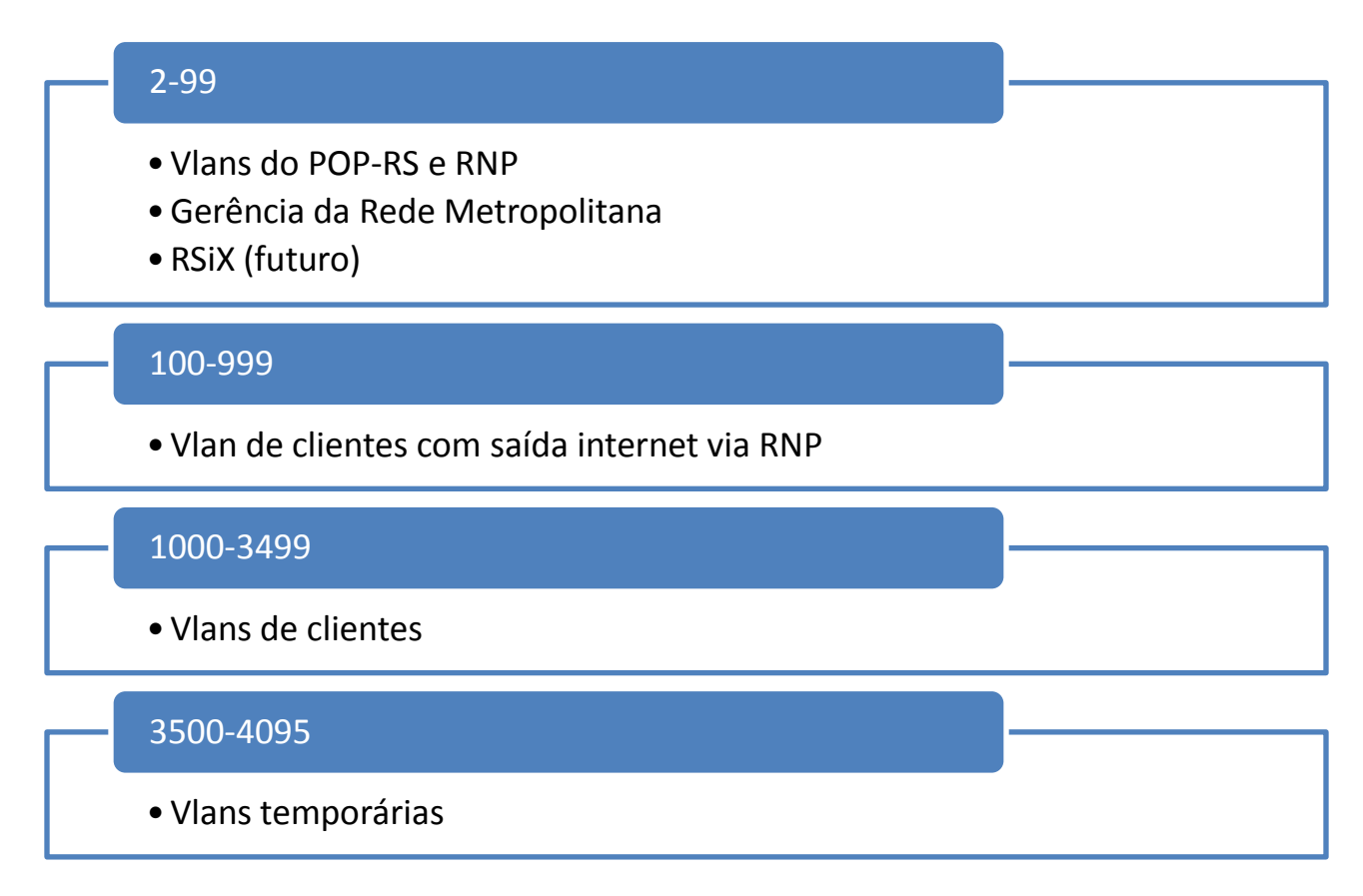

## O que está disponível para cada anel/ponto

• Cada anel lógico possui Vlan ID 100 vlans id • Cada ponto/cliente do anel lógico possui uma pré-alocação de 10 vlan-id **Nome da Vlan 1101 1102 1103** ufrgs ufrgs6 ufrgs-QinQ **1201 1202 1203** stacasa stacasa6 stacasa-QinQ **1301 1302 1303 1311** fee fee6 fee-QinQ emater

emater6

sct-QinQ

sct sct<sub>6</sub>

emater-QinQ

### Funcionalidades da Rede

• A rede está preparada para interligar diferentes pontos de clientes sem que seja necessário nenhuma alteração:

– Caso UFRGS-Artes

- Três acessos/portas disponíveis do switch
	- Porta-1: Rede IPv4
	- Porta-2: Rede IPv6
	- Porta-3: Transporte Q-in-Q

Vide manuais da RNP

## **INAUGURAÇÃO**

#### Inauguração

• 31/agosto/2010

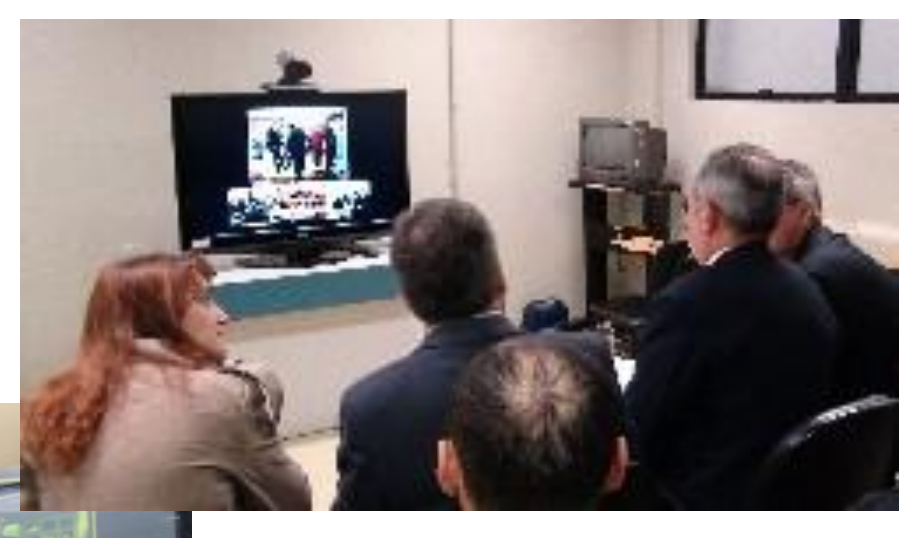

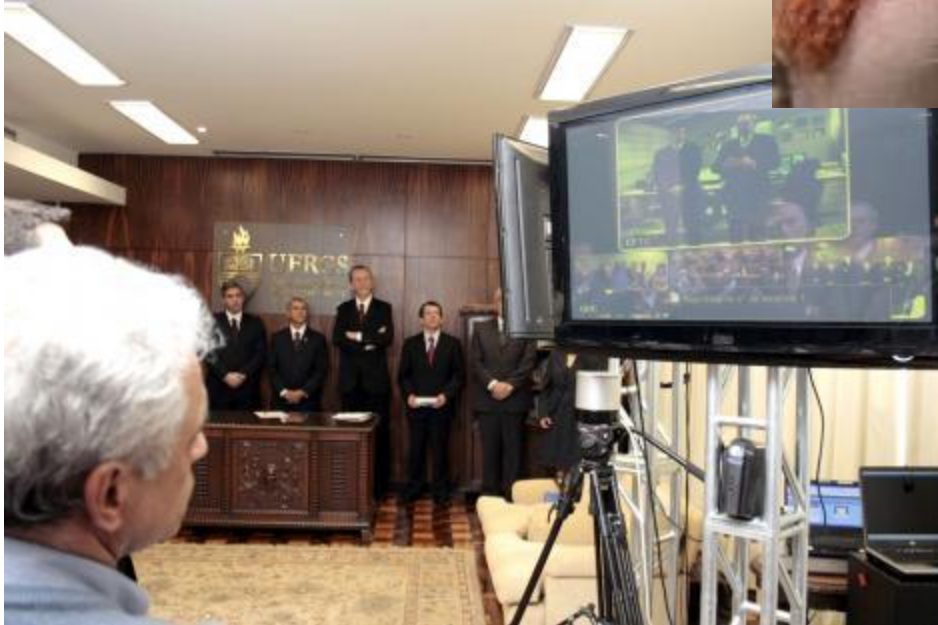

## Projeto Finalizado!

- Em produção até o momento
	- Instituto de Artes da Ufrgs (1Gbps)
	- UFRGS-Campus do Vale (20Gbps)

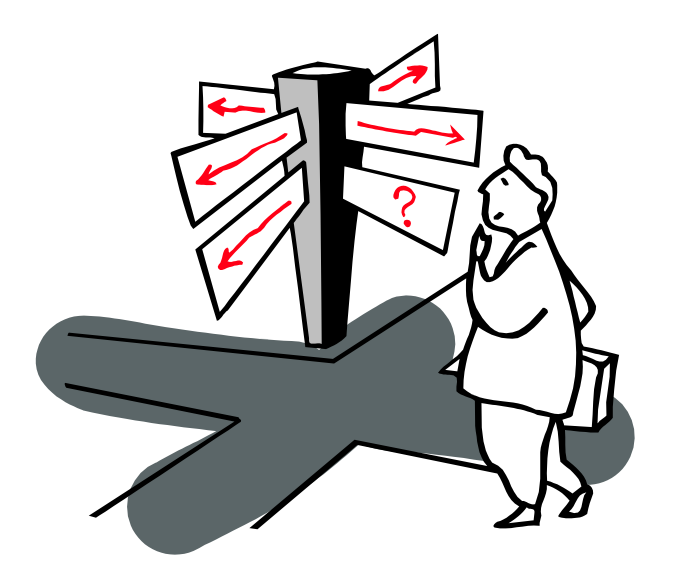